Me been

до договору від №59 16.06.023 року

м. Миколаїв

<u>«11 » грудня</u> 2023 року

свої підписи, Товариство з обмеженою  $M_{\rm H}$ . поставили  $\overline{\text{m}}$ відповідальністю «СТМ-Фарм», надалі іменується - «Продавець», в особі представника Пренделовича Віктора Михайловича, що діє на підставі Довіренності №20 від 12.12.2022, з однієї сторони, та Комунальне некомерційне підприємство Миколаївської міської ради «Міська лікарня №4» іменоване надалі Покупець в особі в.о. керівника Дергунової Лариси Юріївни, що ліє на пілставі Статуту та наказу УОЗ ММР №38-к від 11.02.2022p, з іншого боку, керуючись Законом України «Про публічні закупівлі» від 25.12.2015 року №922-VIII (із змінами та доповненнями) з урахуванням Постанови Кабінету Міністрів України від 12.10.2022 № 1178, уклали Додаткову угоду, якою домовились внести зміни до Логовору №59 від 16.06.2023року про наступне:

Згідно п.п 1 п. 19 Особливостей сторони погодили зменшити ціну  $\mathbf{1}$ договору на 65452,59грн. (шістдесят н'ять тисяч чотириста п'ятлесят дві грн. 59 коп.) та внести зміни в п. 3.1 Договору та Специфікацію (Додаток 1) таким чином

А) п. 3.1. Договору викласти наступній редакції "Ціна цього договору становить 152261,74 грн.(Сто п'ятдесят дві тисячі двісті шістдесят одна грн.74 коп..) у т.ч. ПДВ за ставкою 7% (підстава ЗУ «Про внесення змін до розділу XX "Перехідні положення" Податкового кодексу України щодо ставок акцизного податку на період дії правового режиму воєнного, налзвичайного стану» від 21 вересня 2022 року № 2618-IX) ПЛВ за ставкою 7% - 2038,81грн."

Б) Специфікацію до Договору викласти в наступному вигляді: СПЕЦИФІКАЦІЯ

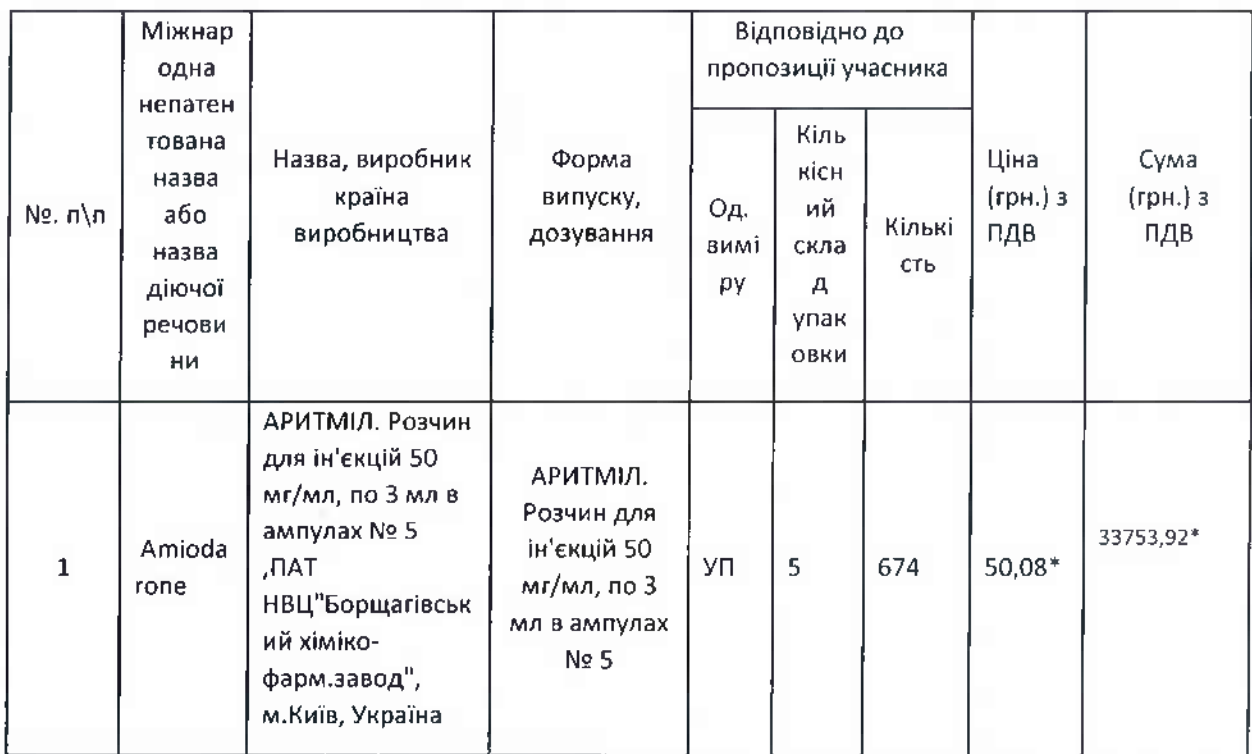

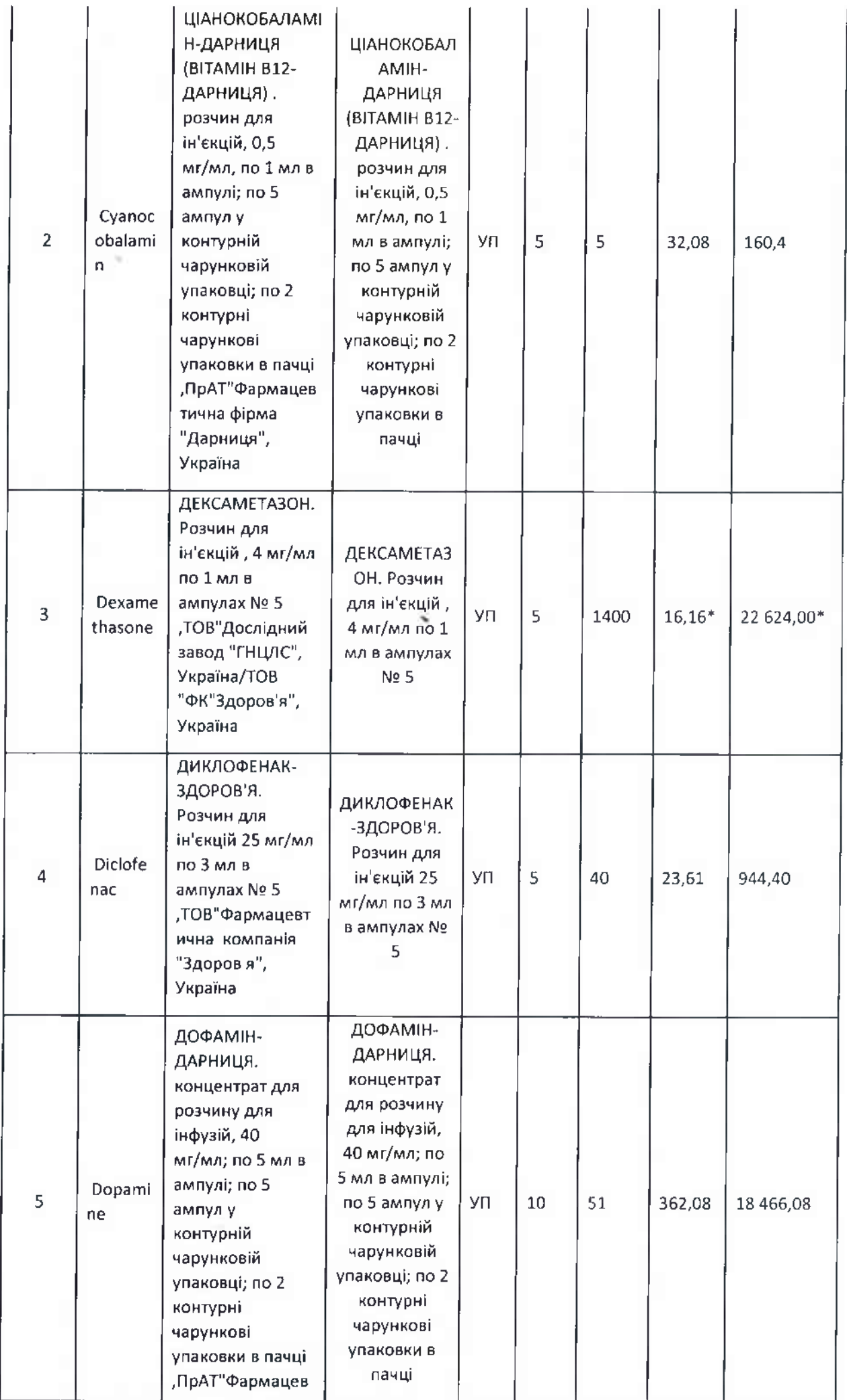

 $\infty$ 

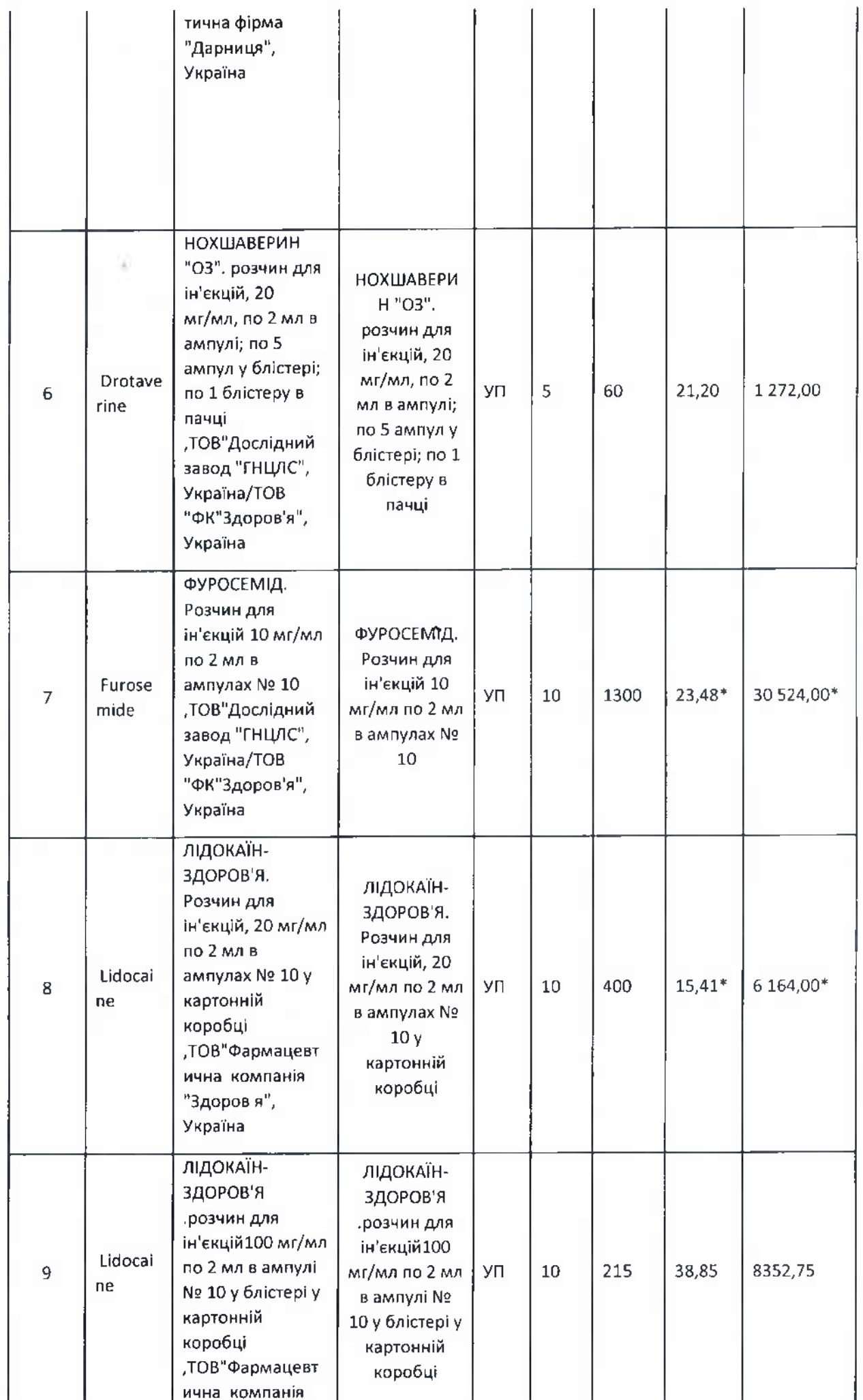

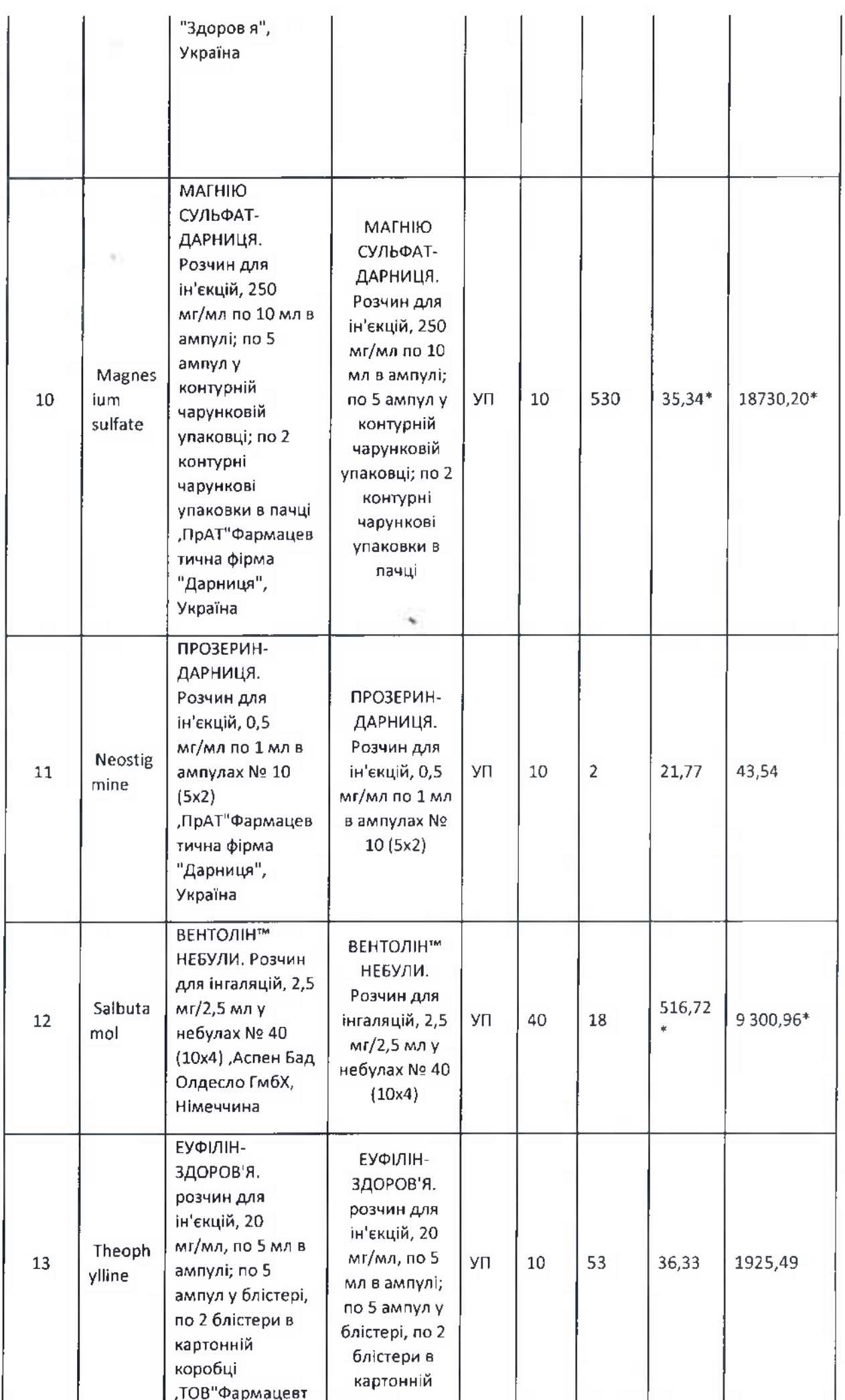

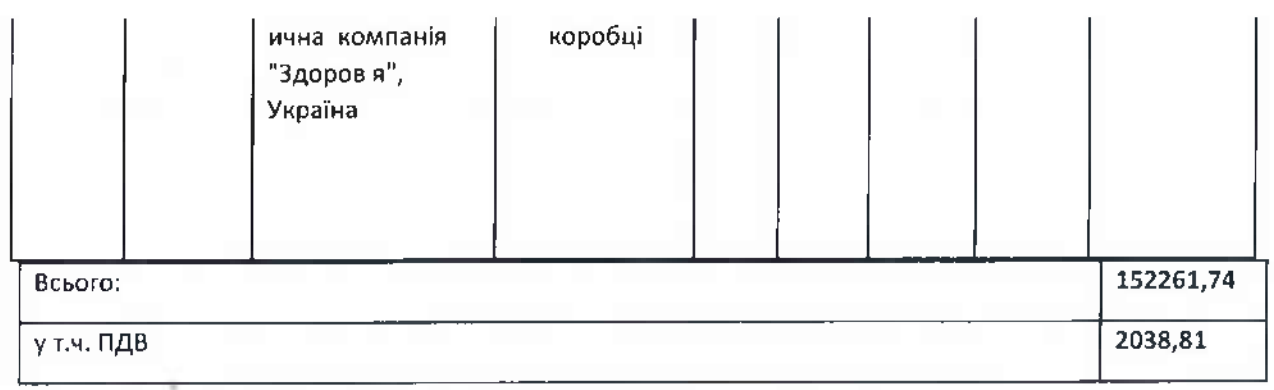

 $2.$ Всі інші положення договору зі змінами та доповненнями, в які не було внесено зміни даною додатковою угодою, залишаються незмінними.

Ця Угода складена в двох примірниках по одному для кожної 3. Сторони і набуває чинності з моменту підписання її Сторонами і діє протягом терміну дії Договору.

## ЮРИДИЧНІ ТА БАНКІВСЬКІ РЕКВІЗИТИ СТОРІН

## Замовник

КНП ММР «Міська лікарня №  $4<sub>2</sub>$ 

54005, м. Миколаїв, Миколаївська область, вул. Адмірала Макарова, 1 Код ЄДРПОУ 01998408 ІПН: 019984014031  $P/p$ UA253052990000026005001701061 АТ КБ «Приватбанк»  $P/p$ UA533204780000026007924877693 ПАТ АБ «Укргазбанк»

Телефон (0512) 47-09-28; Email:gorbol4@ukr.net

# Продавець

Товариство з обмеженою відповідальністю

### cCTM-Фарм»

49040, Дніпропетровська обл., місто Дніпро вул. Панікахи, будинок 2, кімната 405 IKIOO 43808856 IBAN UA883052990000026001050030022 АТ КБ «ПРИВАТБАНК», МФО 305299 IBAN UA363005280000026002455087128 АТ «ОТП БАНК», МФО 300528 IBAN UA433395002600101045397000001 АТ «ТАСКОМБАНК», МФО 339500 тел./факс (056) 794-02-54

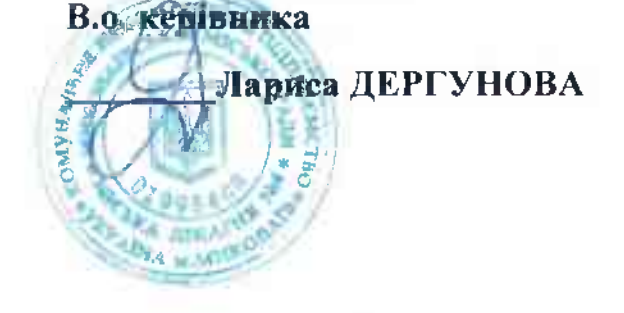

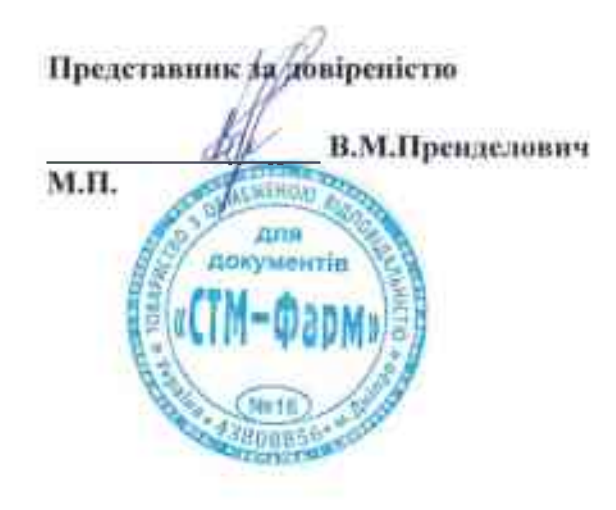